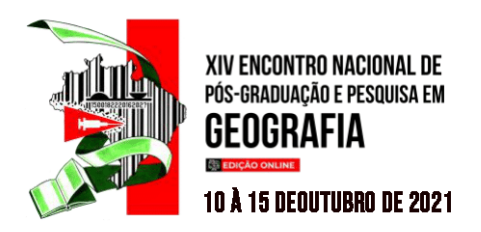

# **APLICAÇÃO DO CÁLCULO DO NDVI PARA ANÁLISE DE DIFERENTES COBERTURAS VEGETAIS UTILIZANDO QUANTUM GIS**

André Ricardo Furlan <sup>1</sup>

#### **RESUMO**

O avanço tecnológico vem possibilitando o acesso a diversos bancos de dados. O desenvolvimento de *hardware* e *softwares*, dedicados para a análise das informações, têm auxiliado no processamento de grande quantidade de dados. O trabalho possui por objetivo verificar a variação sazonal das distintas coberturas vegetais a partir do Índice de Vegetação por Diferença Normalizada (NDVI), correspondentes a área de estudo com a utilização de software livre. Para realizar o estudo utilizou-se da base de dados do satélite Landsat 8, sensor OLI. Dessa forma, foram selecionadas imagens sem interferência de nuvens, assim utilizou-se seis cenas em, variando dois para o verão, um para outono, dois para o inverno e uma cena para primavera. Constatou-se que a vegetação nativa por ser estável em porção de área, possui grande variação durante as diferentes estações do ano. As culturas de soja, tabaco e as espécies da entressafra de trigo, milho e feijão possuem maior variação do NDVI.

**Palavras-chave:** SIGs, Geotecnologias, Sensoriamento Remoto, QGIS. Rio Grande do Sul.

#### **RESUMEN**

Los avances tecnológicos han hecho posible el acceso a varias bases de datos. El desarrollo de hardware y software, dedicado al análisis de información, ha ayudado a procesar una gran cantidad de datos. El objetivo de este trabajo es verificar la variación estacional de diferentes coberturas vegetales a partir del Índice de Vegetación de Diferencia Normalizada (NDVI), correspondiente al área de estudio mediante software libre. Para la realización del estudio se utilizó la base de datos satelital Landsat 8, sensor OLI. Así, se seleccionaron imágenes sin interferencia de nubes, por lo que se utilizaron seis escenas, variando dos para verano, una para otoño, dos para invierno y una escena para primavera. Se encontró que la vegetación nativa, al ser estable en una porción del área, tiene gran variación durante las diferentes estaciones del año. Los cultivos de soja, tabaco y trigo, maíz y frijoles fuera de temporada tienen una mayor variación en el NDVI.

**Palabras clave:** GIS, Geotecnologías, Teledetección, QGIS. Rio Grande do Sur.

#### **ABSTRAIT**

**.** 

Les avancées technologiques ont rendu possible l'accès à plusieurs bases de données. Le développement de matériels et de logiciels, dédiés à l'analyse de l'information, a permis de traiter une grande quantité de données. Le but de ce travail est de vérifier la variation saisonnière des différents couverts végétaux à partir de l'indice de végétation par différence normalisée (NDVI),

<sup>1</sup> Doutorando Discente do Programa de Pós-Graduação da Universidade Federal de Santa Maria. E-mail de contato: [andre.ricardofurlan@gmail.com;](mailto:andre.ricardofurlan@gmail.com)

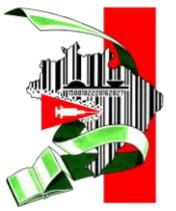

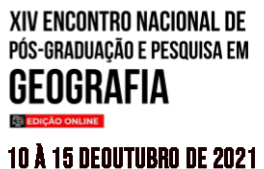

correspondant à la zone d'étude à l'aide d'un logiciel libre. Pour réaliser l'étude, la base de données satellitaire Landsat 8, capteur OLI, a été utilisée. Ainsi, des images sans interférence de nuages ont été sélectionnées, donc six scènes ont été utilisées, variant deux pour l'été, une pour l'automne, deux pour l'hiver et une scène pour le printemps. Il a été constaté que la végétation indigène, étant stable dans une partie de la zone, présente une grande variation au cours des différentes saisons de l'année. Les cultures de soja, de tabac et de blé de contre-saison, de maïs et de haricots ont une plus grande variation du NDVI.

**ISSN: 2175-8875** 

**Mots-clés:** SIG, Géotechnologies, Télédétection, QGIS. Rio Grande do Sul.

### **INTRODUÇÃO**

O avanço tecnológico vem possibilitando o acesso a diversos bancos de dados. O desenvolvimento de *hardware* e *softwares*, dedicados para a análise das informações, têm auxiliado no processamento de grande quantidade de dados. Assim, apresentando resultados que compreendem uma leitura atual do espaço geográfico. Nesse sentido, o entendimento do cenário atual torna-se muito importante, tanto em termos de ordenamento territorial, quanto do planejamento ambiental e também para fins didáticos.

O trabalho concentra-se em apresentar a importância da utilização das geotecnologias e dos Sistema de Informação Geográficas (SIGs), e a necessidade da disciplina de geoprocessamento na formação de futuros professores de Geografia. Isso é possível devido a disponibilidade de um grande banco de dados gratuito e softwares livres para realizar análises em escala regional. Esses diagnósticos facilitam ao professor de geografia elaborar materiais cartográficos para serem utilizados em suas aulas.

Este trabalho se justifica devido a inexistência de materiais cartográficos regionais. Desse modo, julga-se necessário analisar o comportamento periódico da vegetação. Assim, possibilita uma investigação que apresenta relação estreita com o clima. Sendo assim, busca-se identificar a dinâmica temporal da vegetação a partir das estações do ano em 2020. Com isso, procura-se verificar a variação sazonal das distintas coberturas vegetais correspondentes à área de estudo com a utilização de software livre.

#### **METODOLOGIA**

O desenvolvimento metodológico ocorre a partir de diversas etapas até alcançar a análise final. A primeira etapa encontra-se na aquisição de uma imagem de satélite do

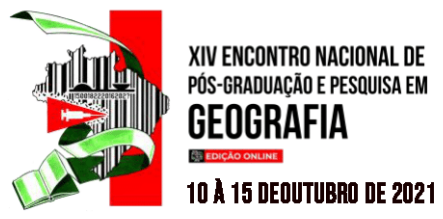

satélite Landsat 8 sensor OLI que possui período de revisita de dezesseis dias. As imagens foram adquiridas no site: <*http://earthexplorer.usgs.gov/*>.

**ISSN: 2175-8875** 

Para aplicar a equação matemática do NDVI é necessário a utilização de duas bandas 4 e 5. As bandas apresentam determinadas características, o comprimento do vermelho (0,64 - 0,67 µm) é perceptível na banda 4, e o infravermelho próximo (0,85- 0,88 µm) enfatiza o teor de biomassa e linhas costeiras observadas na banda 5. Para realizar a análise sazonal da vegetação utilizou-se uma série histórica das imagens do ano de 2020. Foram selecionadas seis imagens sem interferência atmosférica de nuvens, na tabela abaixo pode-se verificar as datas referentes as imagens processadas.

#### Quadro 1: Períodos utilizados

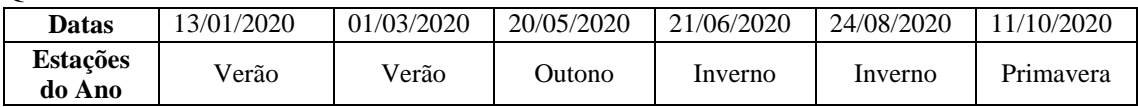

O *software* utilizado para processamento das imagens é o *Quantum Gis* 3.16.7. de processamento corresponde à transformação de Números Digitais (NDs) para valores de Fator de Reflectância Bidirecional (FRB) de superfície (HAYAKAWA et al., 2016; FURLAN; TRENTIN, 2017). O *software Quantum Gis* possibilita a utilização do complemento *Semi-Automatic Classification Plugin* (SCP) que auxilia no processamento dos dados *raster*. A partir desse complemento é possível realizar a transformação das imagens em NDs para FRB de maneira automática.

Após a transformação das imagens é necessário aplicar a equação do NDVI na calculadora *raster*. Utiliza-se as bandas 4 reflectância no vermelho (R) e 5 reflectância no Infravermelho (NIR). Aplica-se a equação: NDVI=((NIR–R)/(NIR+R)). Posterior a esse processo é preciso reprojetar as imagens alterando o sistema de coordenadas. Especificamente para esse estudo foi utilizado o SIRGAS 2000 Utm 22s.

Para classificar e mensurar o NDVI é necessário utilizar outro complemento *Geographic Resources Analysis Support System* (GRASSGIS) disponível no *software*  Qgis. Utilizando a ferramenta r.recode é possível recodificar raster de maneira categórica. O NDVI para o estudo de caso é dividido em seis classes que são apresentadas no Quadro 2. Para aplicação na ferramenta é necessário utilizar a codificação apresentada abaixo na coluna Qgis. Em seguida, é preciso recortar a área de estudo que deseja realizar a análise. Para isso, é preciso recortar a imagem *raster* utilizadando uma camada vetorial. Para

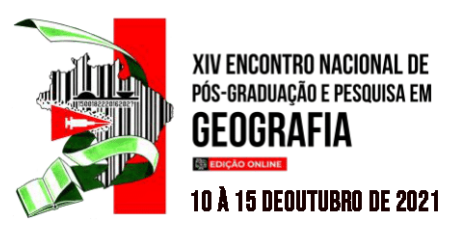

realizar o recorte do *raster* foi utilizado a base de dados do Instituto Brasileiro de Geografia e Estatística (IBGE).

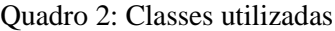

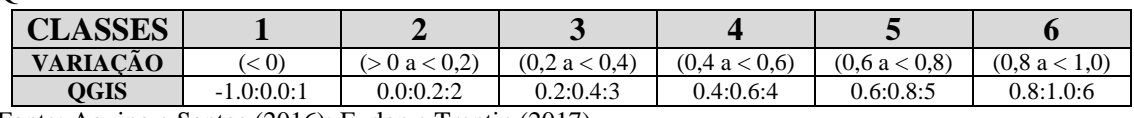

Fonte: Aquino e Santos (2016); Furlan e Trentin (2017).

Para finalizar a etapa de processamento das imagens aplica-se a ferramenta *r.report* para gerar o relatório estatístico da área do *raster*, que corresponde ao pixel. De posse desses dados é possível gerar tabelas e gráficos para melhor apresentar os resultados adquiridos na análise. É importante destacar que os dados foram validados a partir de trabalho de campo.

### **REFERENCIAL TEÓRICO**

Os Sistemas de Informação Geográfica (SIG), apresentam uma nova visão para todas as áreas das ciências que procuram interpretar os fenômenos que se estabelecem na superfície terrestre. Os SIGs utilizam técnicas computacionais e matemáticas que permitem realizar grande processamento de dados, com isso, possibilitam análises espaciais e temporais (FITZ, 2005; FLORENZANO, 2011). Dessa maneira, os SIGs e o sensoriamento remoto consolidam-se no ramo das geotecnologias, esta que se apresenta de maneira crescente no dia a dia das pessoas (HAYAKAWA et al., 2016).

Compreende-se que a análise do Índice de Vegetação por Diferença Normalizada (NDVI) tem sido empregado em diversos estudos geográficos no âmbito nacional. O processo de análise do NDVI está intrinsecamente ligado aos SIGs (FURLAN; TRENTIN 2017). A aplicação da equação matemática do NDVI, auxilia na análise das modificações da cobertura vegetal em diferentes temporalidades. Sendo assim, apresenta a espacialidade em que ocorrem as mudanças estruturais, dinâmicas e fisionômicas da cobertura terrestre (AQUINO; OLIVEIRA, 2012; AQUINO; DIAS; SANTOS, 2016).

A mensuração do NDVI, permite avaliar a densidade vegetativa e contribui no diagnóstico das alterações marcadas nas paisagens. Além disso, possibilita a identificação de locais com acréscimo de albedos em consequência da baixa densidade vegetativa.

XIV ENCONTRO NACIONAL DE PÓS-GRADUACÃO E PESOUISA EM **10 Å 15 DEQUTUBRO DE 2021** 

> Tendo como consequência o aumento da temperatura do solo, o que ocasiona baixa qualidade ambiental (SILVA; ALMEIDA 2015).

**ISSN: 2175-8875** 

Com a disponibilidade de acesso a banco de dados com resolução temporal é possível identificar os ciclos vegetais. A partir da análise sazonal do NDVI é viável verificar os ciclos das plantas, desde seu crescimento até o seu desenvolvimento final (MARION; SAMPAIO; BREUNIG, 2020). Cada espécie vegetal possui seu ciclo de crescimento na atividade fotossintética. Logo, em períodos chuvosos ocorre crescimento nos valores do NDVI, o que resulta no incremento da atividade fotossintética. No entanto, em períodos de estiagem ocorre redução da atividade fotossintética resultando em decréscimo dos valores de NDVI (TERAMOTO et al., 2018).

### **RESULTADOS E DISCUSSÃO**

A área escolhida para aplicação dessa análise encontra-se na porção central do estado do Rio Grande do Sul. Com isso, foram escolhidos seis municípios que fazem parte da microrregião de Santa Cruz do Sul conforme classificação do IBGE (2017). Dessa forma, selecionou-se os municípios de Arroio do Tigre, Ibarama, Lagoa Bonita do Sul, Passa Sete, Segredo e Sobradinho. Na Figura 1 pode-se visualizar os municípios que fazem parte da área da pesquisa. A totalidade da área de estudo é de aproximadamente 1.908 km².

A área de estudo contempla diferentes formas geomorfológicas e está situada na transição do Planalto Meridional e a Escarpa. Dessa forma, o relevo é caracterizado por áreas com baixa declividade situada próximo aos cursos d'água e em áreas de altitude. As áreas com altas declividades representam uma grande porção, e são encontradas em vales dissecados e em pequenas escarpas com amplitudes altimétricas variando entre 100 e 200 metros.

Devido sua característica geomorfológica são empregadas duas culturas distintas em diferentes formas de relevo. A soja é aplicada em áreas com baixa variação de declividade. O tabaco pode ser identificado em áreas com extensão menores e com maiores declividades.

A primeira imagem de janeiro apresenta a maturidade do tabaco e o estágio médio da soja. A imagem de março representa a maturidade da soja e o preparo para a entressafra do tabaco, com aplicação de milho e feijão. Essas atividades fecham o ciclo das plantas

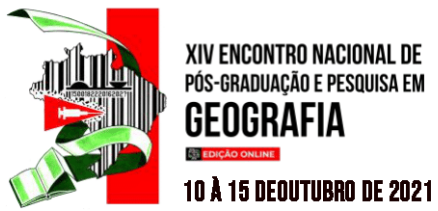

durante o verão. Em maio o milho e o feijão encontram-se em estágios intermediários, e o plantio de milho e trigo é iniciado, assim contemplando o período de outono.

**ISSN: 2175-8875** 

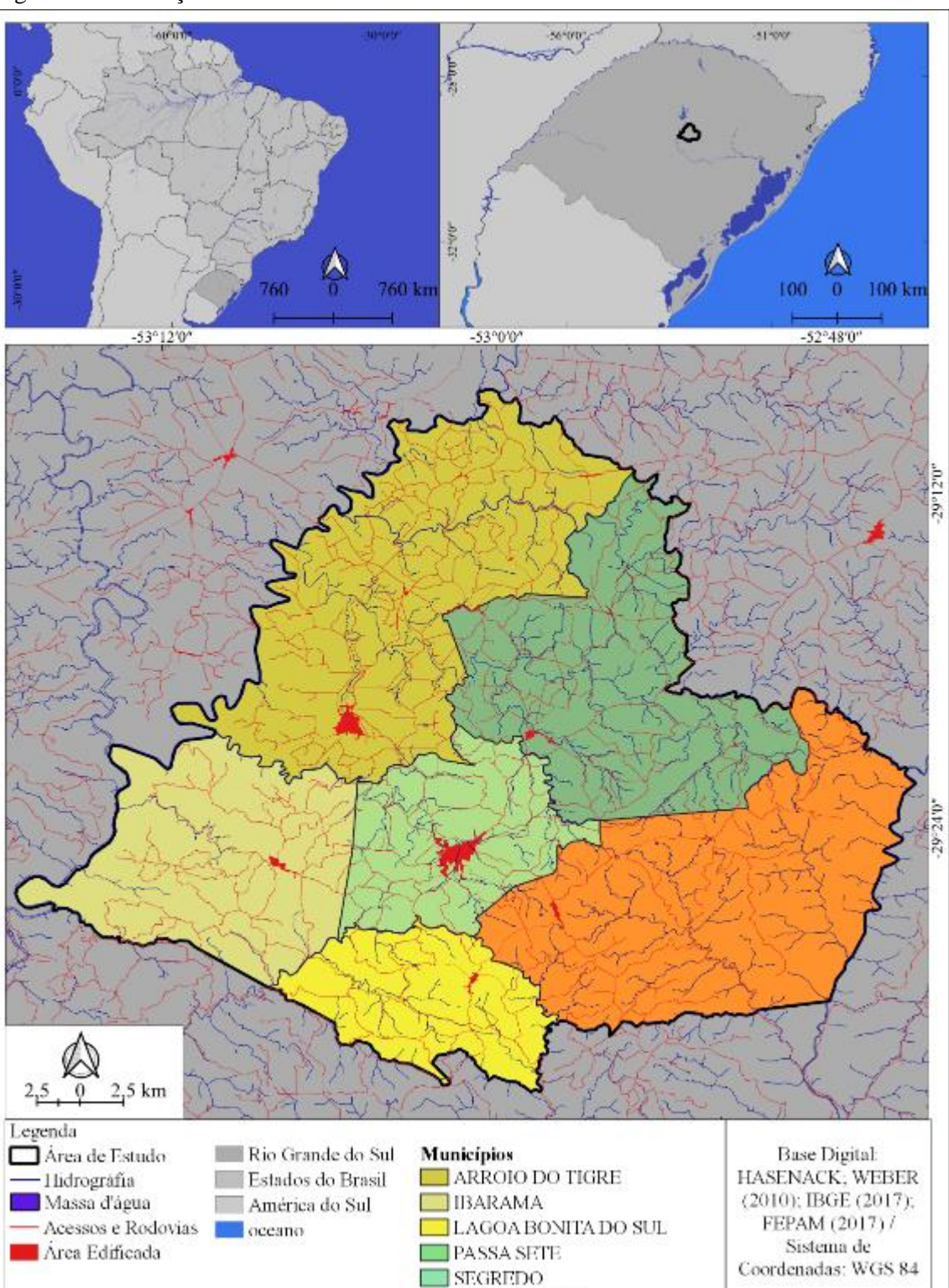

SOBRADINHO

Г

Figura 1: Localização da área de trabalho

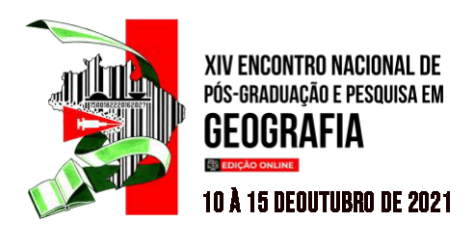

Entrando no período de inverno, no mês de junho pode-se finalizar o ciclo do milho, feijão e trigo. O milho encontra-se em estágio intermediário, ainda durante o inverno, para agosto começa-se o preparo e o plantio do tabaco e a finalização do ciclo do trigo e do milho. Na primavera, a imagem do mês de outubro do tabaco encontra-se em ciclo inicial de crescimento e o solo é preparado para o início do plantio de soja.

Ao observar a Tabela 1 pode-se identificar os municípios com maior quantidade de população residente, que são Sobradinho e Arroio do Tigre. Aliado a análise demográfica é importante destacar o percentual da população residente em área urbana e rural, e pode-se visualizar que grande parte dos municípios possuem maior percentual de população rural.

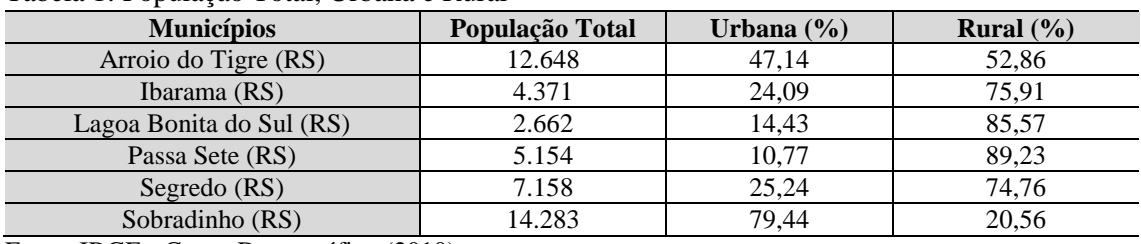

Tabela 1: População Total, Urbana e Rural

Fonte: IBGE - Censo Demográfico (2010)

O censo agropecuário (Tabela 2) apresenta que o município de Arroio do Tigre possui maior quantidade de estabelecimentos agropecuários. Já o município de Segredo apresenta maior percentual de estabelecimentos pertencentes à agricultura familiar. Em contrapartida, o município de Arroio do Tigre possui o maior percentual de estabelecimentos agropecuários que não fazem parte da agricultura familiar.

| 1 we that <b>2</b> : 25 and the thinkings 1 and per taurios |                         |                             |            |
|-------------------------------------------------------------|-------------------------|-----------------------------|------------|
| <b>Municípios</b>                                           | <b>Estabelecimentos</b> | Agricultura familiar $(\%)$ |            |
|                                                             | <b>Agropecuários</b>    | Não                         | <b>Sim</b> |
| Arroio do Tigre (RS)                                        | 1940                    | 14,33                       | 85,67      |
| Ibarama (RS)                                                | 1051                    | 5,80                        | 94,20      |
| Lagoa Bonita do Sul (RS)                                    | 472                     | 6,14                        | 93,86      |
| Passa Sete (RS)                                             | 1015                    | 9.26                        | 90,74      |
| Segredo (RS)                                                | 982                     | 4.79                        | 95,21      |
| Sobradinho (RS)                                             | 655                     | 10,08                       | 89,92      |

Tabela 2: Estabelecimentos Agropecuários

Fonte: IBGE - Censo Agropecuário (2017)

Na tabela 3 abaixo, visualiza-se as seis classes selecionadas para análise, também pode-se verificar as datas em que o satélite fez o recobrimento da área. Para representar esses dados foram elaborados gráficos e os dados transformados em porcentagem.

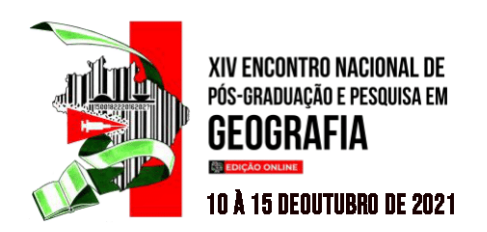

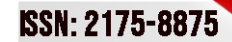

Tabela 3: Áreas (Km²) recobertas pelas classes periodicamente

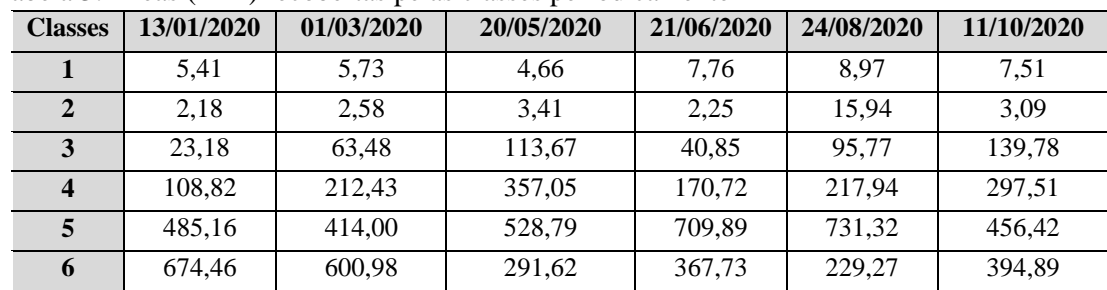

#### Gráfico 1: Classes de NDVI em períodos

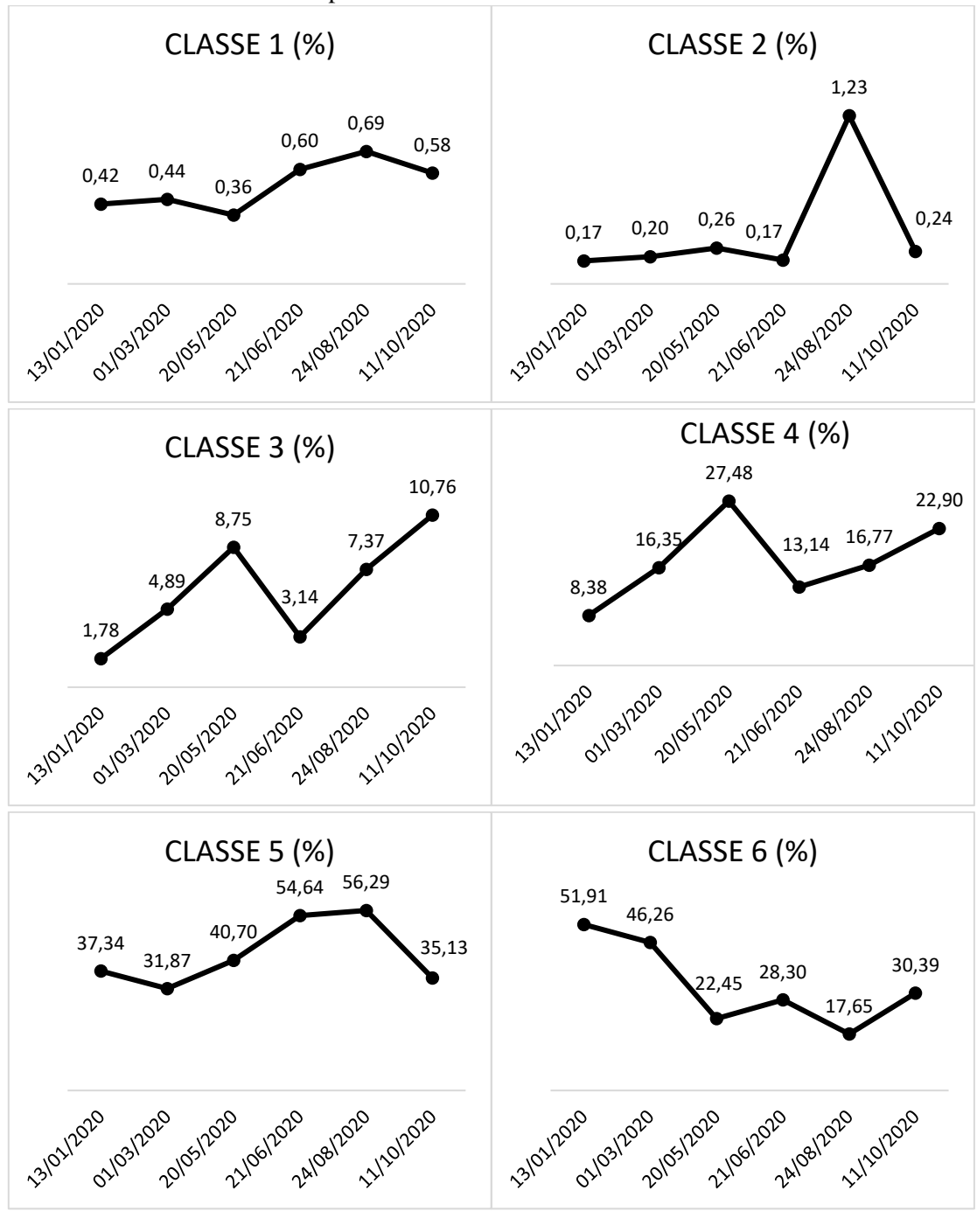

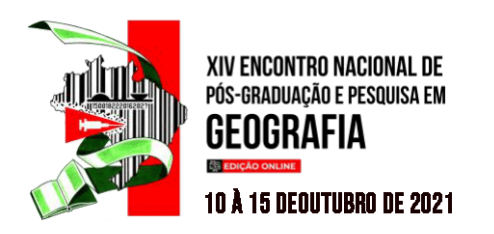

No gráfico 1 acima pode ser visualizado as classes de NDVI por períodos. Abaixo, na Figura 2, pode-se observar o contraste entre os períodos e as classes analisadas.

**ISSN: 2175-8875** 

Figura 2: NDVI

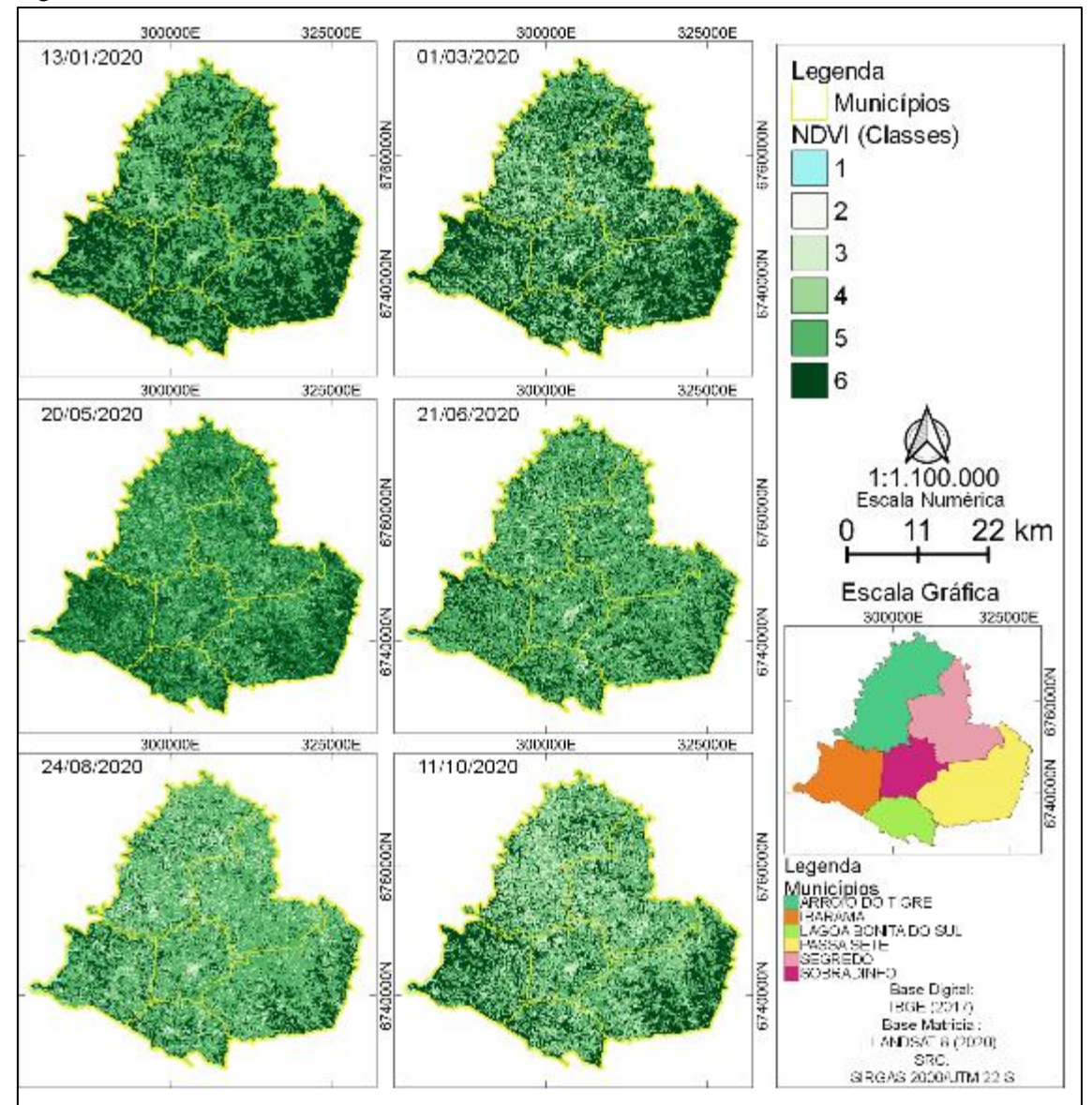

A Classe 1 representa áreas com massa d'água, esta classe representa a segunda menor porcentagens durante todo o período analisado, porém, de julho a outubro ela se eleva, representando o período chuvoso na região. A Classe 2 corresponde às menores porcentagens em área, exceto no mês de outubro, esta classe representa áreas edificadas, impermeabilizadas e solo exposto. Tendo em vista o plantio do tabaco e a colheita do milho e trigo, também nesse período ocorrem chuvas concentradas, então alia-se o solo

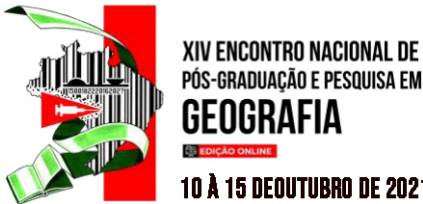

# PÓS-GRADUACÃO E PESQUISA EM GFNGRAFIA **10 Å 15 DEOUTUBRO DE 2021**

exposto ou plantas em seu ciclo inicial com o solo encharcado, sendo assim, os dados coletados em agosto sofrem uma discrepância alta comparados com os demais períodos analisados.

**ISSN: 2175-8875** 

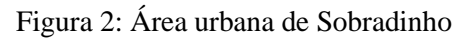

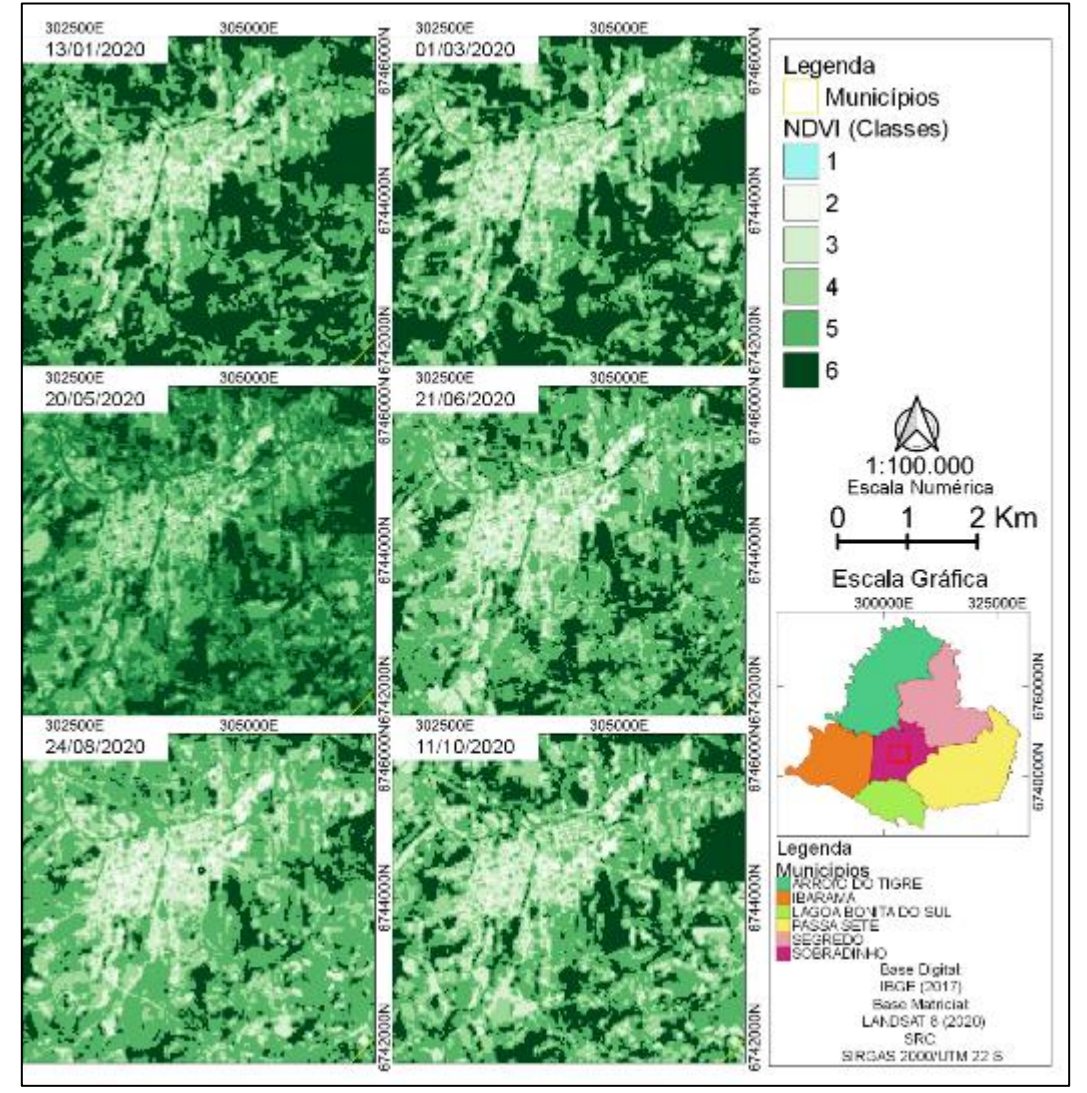

A Classe 3 durante o período investigado sofreu dois acréscimos em área, no mês de maio e outubro. A Classe 4 também sofre acréscimo em maio e outubro, porém, esta classe possui maior porcentagem em área chegando em 27,30% em maio. A Classe 3 apresenta sua maior porção no mês de outubro representando 10,69% da área analisada.

As Classes 5 e 6 correspondem às maiores porções em área e representam a vegetação densa, considerada mata nativa ou de reflorestamento (eucalipto e pinus) utilizadas para beneficiamento de madeira. Identifica valores expressivos dessas classes durante o inverno, representando mais de 50% da área. A Classe 6 apresenta seus maiores

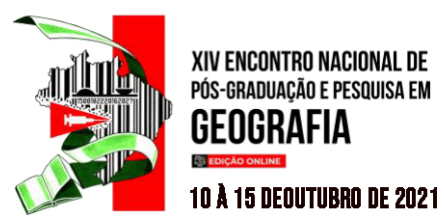

# valores no verão, representando porções em área acima de 45%. A área urbana de Sobradinho se destaca na figura 2.

Dessa forma, pode-se contrapor uma imagem de satélite e uma fotografia da área urbana na Figura 3. É possível identificar além da área urbana, reflorestamento e mata nativa, esse tipo de uso da terra varia de maneira proporcional de sua área entre períodos chuvosos e de estiagem.

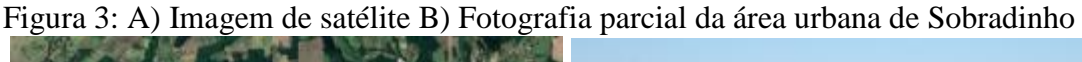

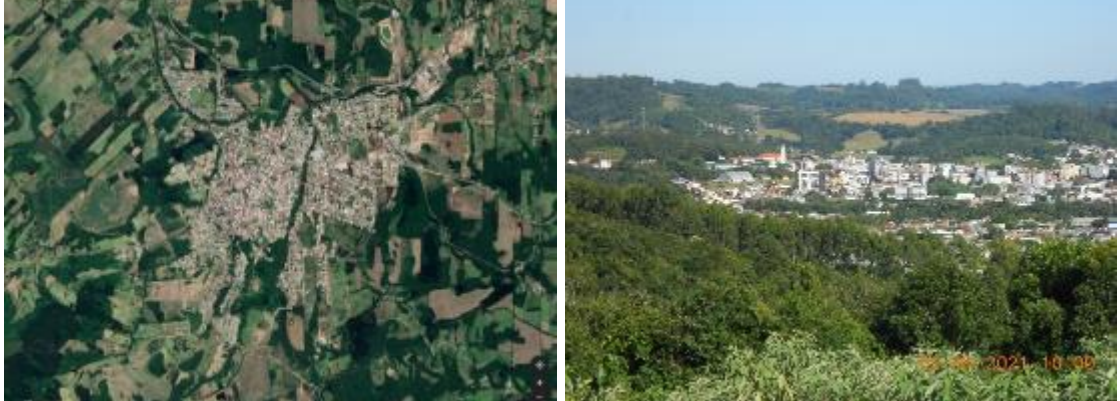

A análise periódica dos usos e cobertura do solo a partir do NDVI indicou que as áreas de cultivos possuem maior variação das classes utilizadas. No período de 13/01/2020 verificou-se que o cultivo de soja está com classificação predominante com classe 6, mas também apresenta classe 5. Este estágio da soja corresponde a sua maturidade. O tabaco apresenta classe 5, este valor corresponde a sua maturidade. As classes de vegetação nativa e reflorestamento correspondem à classe 6. As áreas urbanas com maior impermeabilidade apresentam classe 3 e as áreas menos adensadas alcançam Classe 4.

No período seguinte, analisado (01/03/2020) algumas áreas com cultivo de soja apresentam classe 6 e após a colheita passa para classe 3. As lavouras de Tabaco possuem classificação entre 3 e 4. Em áreas com vegetação nativa e reflorestamento acaba-se identificando uma pequena diminuição da densidade da vegetação. Nas áreas urbanas predomina a Classe 3, apresentando em algumas áreas Classe 2, a área com menor densidade urbana pode-se encontrar a Classe 4.

No período de 20/05/2020, que representa o outono, os cultivares da entressafra apresentam-se com Classe 4 e as áreas recém colhidas com Classe 3. Essas áreas de entressafra de soja e tabaco possuem cultivares de milho, trigo e feijão. As áreas com

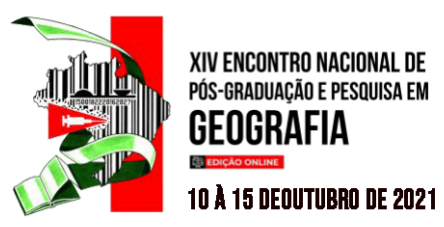

vegetação nativa e reflorestamento acabam se contraindo, como pode ser visto no Gráfico 1. Em área de maneira proporcional, e as demais áreas passam a corresponder a Classe 5. Em áreas urbanas a classe predominante é a 3, com variações entre 2 e 4 em alguns *pixeis*.

Durante a entrada do inverno (21/06/2020) as classes variam da Classe 4 e 5, quando os cultivares da entressafra estão em seu estágio intermediário, alguns locais chegam a apresentar Classe 3, que representa seu estágio final. As áreas que possuem reflorestamento apresentam Classe 6, porém, as áreas com vegetação nativa apresentam pequenos núcleos com Classe 6, e passa a apresentar Classe 5 em grande parte de sua área. As áreas urbanas com maior impermeabilidade apresentam Classe 2, mas a Classe predominante é a 3 e as áreas menos adensadas alcançam Classe 4.

No final do inverno (24/08/2020) a Classe 5 torna-se predominante nos cultivares, indicando a entressafra, apresenta ainda em alguns lugares Classe 4. As áreas após a colheita que apresentam cobertura possuem Classe 3, e as que se encontram com solo exposto, ou em preparo para o cultivo de tabaco contém Classe 2. As áreas de reflorestamento mantêm Classe 6, assim como as áreas de vegetação arbórea nativa apresenta Classe 6 em seu núcleo e Classe 5 em suas bordas. Nas áreas urbanas a Classe 3 torna-se predominante, e ocorre aumento nas áreas com Classe 2.

O último período analisado nessa série histórica é a primavera (11/10/2020), neste período os cultivares que estão com solo preparado para o plantio apresentam Classe 3, já as lavouras em estágio inicial e intermediário da planta correspondem às Classes 4 e 5. As áreas com reflorestamento continuam estáveis com massa vegetativa, as áreas de mata nativa ganham acréscimo de massa vegetativa, aumentando sua área com Classe 6. Nas áreas urbanas a Classe 3 predomina, e ocorre diminuição da Classe 2.

#### **CONSIDERAÇÕES FINAIS**

Dessa forma percebe-se que a massa vegetativa possui grande alteração nos valores do NDVI durante um ano. A vegetação nativa por ser estável em porção de área possui grande variação durante as diferentes estações do ano. As áreas que possuem cultivares de soja e tabaco são as que possuem maior variação. Tendo em vista a entressafra que se aplica as culturas de trigo, milho e feijão. Destaca-se que essas áreas sofrem o maior impacto, devido à exposição do solo, principalmente, no cultivo do tabaco. As demais culturas não chegam a ficar com o solo totalmente exposto devido a cobertura que é utilizada para esses cultivares.

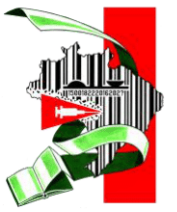

# XIV ENCONTRO NACIONAL DE PÓS-GRADUACÃO E PESQUISA EM GENGRAFIA **10 Å 15 DEQUTUBRO DE 2021**

Compreende-se que o estudo aplicado do NDVI em diferentes períodos durante um ano, pode auxiliar com o ordenamento territorial, visto que sabendo os cultivares e os períodos de colheita, toda a infraestrutura para o escoamento da produção pode ser melhorada, aumentando sua eficiência. Para o planejamento ambiental, o estudo auxilia na identificação dos impactos causados pelo uso excessivo de fertilizantes e agrotóxicos, encontrados principalmente no cultivo de soja e tabaco. Compreende-se, que na área de estudo, para um maior ordenamento territorial, torna-se necessário aderir o cultivo de outras culturas, investindo-se em agricultura orgânica e cultivares em consórcios de diversas espécies. Esse tipo de produção pode ser aplicado em modelos de pequenas agroflorestas que auxiliam na produção de alimentos.

**ISSN: 2175-8875** 

## **AGRADECIMENTOS**

O presente trabalho foi realizado com apoio da Coordenação de Aperfeiçoamento de Pessoal de Nível Superior – Brasil (CAPES) – Código de Financiamento 001".

## **REFERÊNCIAS**

AQUINO, C. M. S de; OLIVEIRA, J. G. B. Estudo da dinâmica do índice de vegetação por diferença normalizada (NDVI) no núcleo de São Raimundo Nonato-PI. **GEOUSP - Espaço e Tempo**, São Paulo, n.31, p. 157 - 168, 2012.

AQUINO, C. M. S de; DIAS, A. A; SANTOS, F. A. Análise temporal do NDVI da bacia hidrográfica do rio Longá - Piauí – Brasil. **Revista Formação (ONLINE),**  Presidente Prudente, v.3, n. 23, p.248-263. 2016.

FITZ, P. R. Novas tecnologias e os caminhos da ciência geográfica. **Diálogo**. n. 6, 2005, p.35-48.

FLORENZANO, T. G. **Iniciação em Sensoriamento Remoto**. São Paulo: Oficina de Texto, 2011.

FURLAN, A. R.; TRENTIN, R. Comparação dos resultados do NDVI entre Números Digitais (NDS) e Fator de Reflectância Bidirecional (FRB) na bacia hidrográfica do rio Dourado, RS. *In:* XII Encontro Nacional da Associação de Pós-Graduação e Pesquisa em Geografia, 2017, Porto Alegre. **Anais**... Porto Alegre: [s.n], 2017. p. 14190-14199.

HAYAKAWA, E. H. et, al. Sensoriamento remoto aplicado aos estudos geográficos: considerações a partir dos trabalhos submetidos ao XI Enanpege. **Revista da** 

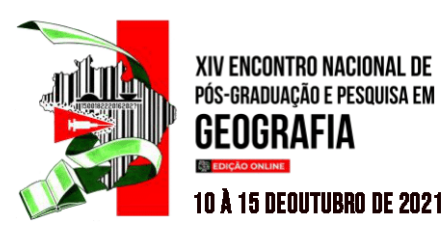

**Associação Nacional de Pós-graduação e Pesquisa em Geografia (Anpege)**. v.12, n.18, p.77-96. 2016.

MARION, F. A.; SAMPAIO, T. V. M.; BREUNIG, F. M. Sensibilidade do NDVI para a Identificação do Regime de Fluxo em Rios de Primeira Ordem: Estudo de Caso no Sudoeste do Paraná. **Revista Brasileira de Cartografia**, v. 72, n. 3, p. 517-531, 22 set. 2020.

SILVA, G. J. F da; ALMEIDA, N. V. Degradação ambiental no município de Parari-PB: uma análise por meio de sensoriamento remoto. **Revista Geografar**, Curitiba, v.10, n.2, p.140-164, dez .2015.

TERAMOTO, E. H.; BENJUMEA, M. T.; GONÇALVES, R. D.; KIANG, C. H. Séries Temporais do índice NDVI na Avaliação do Comportamento Sazonal do Aquífero Rio Claro. **Revista Brasileira de Cartografia**, v. 70, n. 3, p. 1135-1157, 30 set. 2018.